$1$ **Αντικείμενο Εργαστηρίου:**

 $\mu$  $μ$  IOS  $μ$  CISCO. πλαίσια του εργαστηρίου, οι φοιτητές θα χρησιμοποιήσουν ένα δρομολογητή CISCO στο οποίο θα πρέπει να εκτελέσουν τις

κατάλληλες εντολές.

**Περιγραφή - Ζητούμενα:** Κάθε δρομολογητής του εργαστηρίου είναι συνδεδεμένος με έναν μ console Ethernet interface. μ Hyper Terminal Command Line Interface μ ε παρακάτω: 1. Privileged EXEC Mode. 2.  $\mu$  IOS 3.  $\mu$  IOS κατάσταση του δρομολογητή. 4.  $\mu$   $\lll$ 5.  $\mu$  . 6.  $μ$  interfaces  $μ$ 7. Configuration Mode 8. The hostname π<br>8. The hostname προσωπική σε «Nyreus»<br>9. The u du CMOTD band μ μ μήνυμα (MOTD banner) δρομολογητή σε «Welcome to Nyreus, we are at your service» 10.  $\mu$   $\mu$   $\mu$  interface. 11. μ **ρassword** Privileged EXEC mode. password «mypass» 12.  $\mu$  password  $\mu$   $\mu$  .

**password** «mypass2»

**Υλοποίηση Δικτυακών Υποδομών και Υπηρεσιών**

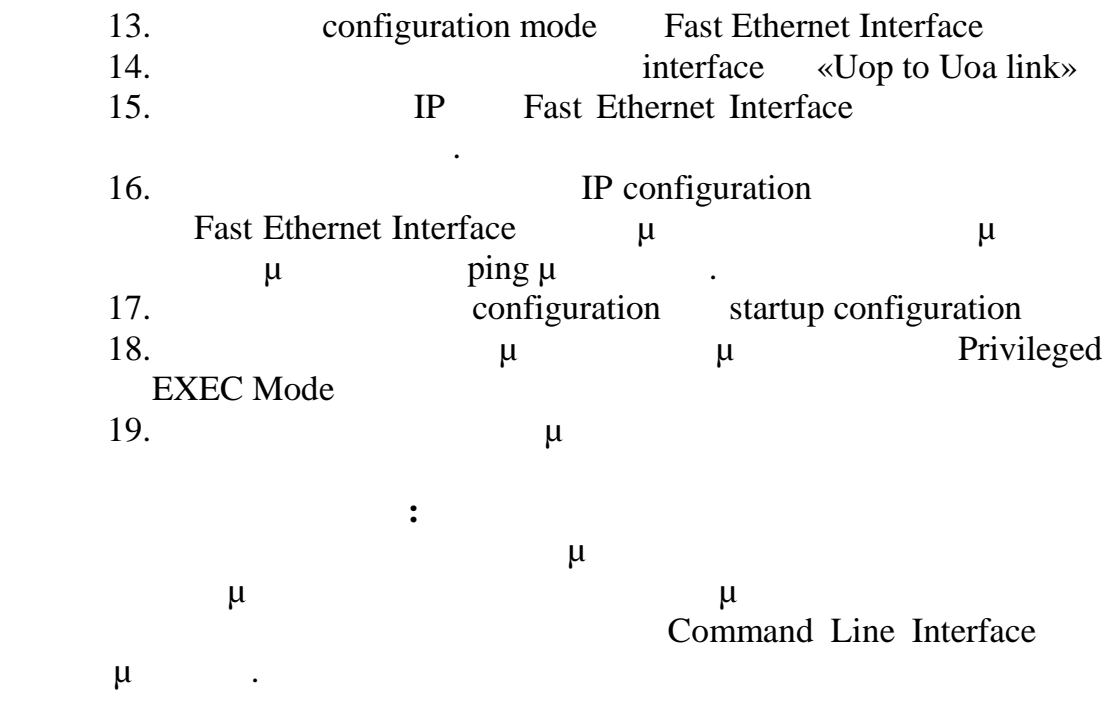